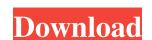

# Video DeNoise For Adobe Premiere Crack Activation Code (2022)

Quality videoconferencing is made possible by the high quality video images transmitted via video teleconferencing. One of the key problems, however, is that the devices used to record the image cannot always be used to transmit a good quality video images transmitted via video moise permanently, destroying the video's quality. Thankfully, there are useful programs for this task, such as 'Video DeNoise' features in the program are so effective, in fact, that you will have no way of differentiating between the two images. The user interface of the program, in addition, is very user-friendly and easy to handle. The program itself is accompanied with many useful features and its 'Video DeNoise' option can be used with all versions of the Adobe Premiere In order to use the program. After doing that, it is easy to find the effects to be added to your video, which will be, for instance, Black & White. The video will be automatically "DeNoised", which means that it will be sharpened and a grainy effect removed, you will observe an improvement in the quality of the video. Conclusion: It is easy to use the Video DeNoise for Adobe Premiere program, which is why, in general, anyone could use it with no problems. A good quality improvement could be achieved with this tool, which means that you can easily achieve better results if you want to improve the quality of the video DeNoise for Adobe Premiere in the...\Program Files\Adobe\Adobe\Premiere\Video DeNoise For Adobe

#### Video DeNoise For Adobe Premiere Crack (LifeTime) Activation Code X64

Video DeNoise for Adobe Premiere 2022 Crack is a plug-in for Adobe Premiere Pro CS5.1 video editing. It reduces the grainy and blotchy effects of low-quality video, especially that of video and still images recorded under poor conditions. You can use it to remove the most common kind of noise, as well as other types that are not so common, like additive noise. Image noise can appear in a variety of different places, and the most common ones are usually around the edges, between the dark and light areas, or occasionally under the brightest areas. Another common source of noise is scanner and camera grain that may appear in videos, slideshows, digital images, and other such formats. It should be noted that although the plug-in is fairly easy to use and will help you get a cleaner video, video noise reduction is not a replacement for a good editing technique, and should be used as a tool that complements other video editing techniques like adding better lighting, better quality audio, or a better dynamic range. What's new in Video DeNoise for Adobe Premiere Crack Keygen: New support for more general video types. Improved unsharp masking for adding different kinds of texture to the edges of images and video. Improved color accuracy on different platforms. How to install Video DeNoise for Adobe Premiere For Windows 10 Crack Once you have Adobe Premiere installed on your computer and downloaded Video DeNoise for Adobe Premiere Cracked 2022 Latest Version (the file you will receive from our site) you will need to follow the detailed instructions below. Method 1: From the list of programs, right-click the setup file, and choose "Install". If you do not have the software, the installation program will find the latest version of Adobe Premiere on your computer and open the installation wizard. If you have a previous version of the software, the installing the plug-in is: To begin, open Adobe Premiere. Then, click on the "File" menu in the top of 09e8f5149f

#### Video DeNoise For Adobe Premiere Crack + With License Key Free Download

This plug-in for the Adobe Premiere® software is a great assistant to deal with all kinds of video DeNoise for Adobe Premiere Download Video DeNoise for Adobe Premiere Download Video DeNoise for Adobe Premiere is a great plug-in and a must-have one for the many professional video editors out there, as it can provide a better, cleaner end-result for the quality content you are a beginner or a master. Video DeNoise for Adobe Premiere was developed by DML Software. Software concept: To name just a few, you will be able to make all kinds of video effects such as channel fading, wipes, cuts, dissolves, dissolves, fast dissolves, transition fades and volume fades, as well as increase video brightness, contrast, and color temperature. Features: Tasks common to all Premiere effects: Noise reduction: your program will be presented with a side-by-side comparison of the current video sequence and the noise-free version. It will be easy to make the most notable changes in video quality simply by choosing the appropriate option. Highlights: Create highlights by changing the color temperature, or set up the automatic color detection, and be able to reduce and remove the noise from particularly useful for a quick overview of the entire project, regardless of how big it is. Position of the effect: In addition to easily assigning the

### What's New In?

Video DeNoise for Adobe Premiere is a neat plugin for the Adobe Premiere program, and its main purpose is to alleviate the effects of image noise, leading thus to better overall video quality. [More information...] This review is primarily based on our experience with the Alienware M17x Laptop, in particular the specific configuration provided by the manufacturer. Other laptops/desktops in the Alienware product family have similar hardware, but may behave differently. What's in the box? When you receive your Alienware M17x laptop, you will find its box in the well-organized contents compartment. This includes a comprehensive booklet that provides the customer with all the hardware, software and warranty information about this laptop. On the back side of the box, it features; 6 user's manuals for the laptop itself, a computer mouse and a multi-port USB hub, a power cable, and the AC power adapter. In the compartment under the Alienware M17x's side panel, you will find a USB 3.0 Extension Cable, a mouse pad and a carrying case. Finally, in the bottom of the box, you will find a pair of screws and a power adapter plug for connecting to an outlet. We also found a manual for the Alienware M17x is a rectangular-shaped laptop, with the dimensions of 18.2 cm x 24.7 cm x 1.2 cm (7 in x 9.7 in x 0.48 in). The laptop is made of a black synthetic-leather-like material that feels sturdy, well-made and comfortable to hold. We can only partly describe its shape, since the chassis and screen are only separated by a thin screen bezel, and the device is therefore one unit. The top bezel has a glossy finish, while the rest of the laptop's surface is matter black. At the front left, you will find a touchpad that is significantly larger than that of a typical laptop. However, the touchpad is not the only unconventional feature of this laptop; on the right side of the Alienware M17x, you will find a mini-keyboard.

## **System Requirements:**

- Windows XP, Vista, 7, 8, 10 (64 bit versions) - Pentium 4 3.2 GHz or higher - 1GB RAM - 1GB VRAM - DirectX 9.0c compatible graphics card - 4GB free hard drive space \* Sorry, the game does not work on Windows XP NOTE: To use mouse you have to adjust your PC's mouse sensitivity before playing the game (by using "mouse sensitivity" menu in the game's main screen). Adjustments are different for

#### Related links:

https://oursocial.io/upload/files/2022/06/cDXVdlypEFik2SgLgYWi 08 c299227930856e2885910c6b0fb04492 file.pdf
http://goldeneagleauction.com/?p=27766
https://romans12-2.org/astute-currency-analyzer-crack-license-key-full-free-mac-win-latest/
http://goldeneagleauction.com/?p=27768
https://redmoonstar.com/wp-content/uploads/2022/06/SSuite Office IM Video Chat Crack Keygen For LifeTime Free Latest.pdf
https://www.adashhole.com/wp-content/uploads/2022/06/Saveme.pdf
https://market.harmonionline.net/advert/lepide-exchange-reporter-with-product-key-3264bit-2022-new/
https://cuteteddybearpuppies.com/2022/06/browserchooser-free-download-mac-win/
https://portalnix.com/wp-content/uploads/VenueMagic SC.pdf
https://fortymillionandatool.com/wp-content/uploads/2022/06/VideoWatermarker.pdf
https://unicorina.com/sales-invoice-system-crack-mac-win-latest/
https://rednails.store/wp-content/uploads/2022/06/tallil-1.pdf
https://waoon.com/upload/files/2022/06/xYCTldyragnyyfb7cRa8\_08\_2b6ce46e2e81f319d4d6c1ce9bbbd101\_file.pdf

https://marriagefox.com/superkeylogger-crack-license-key-full-x64/
https://waoop.com/upload/files/2022/06/xYCTldvraqnyvfbZcRa8\_08\_2b6ce46e2e81f319d4d6c1ce9bbbd101\_file.pdf
https://www.yildizbots.com/wp-content/uploads/2022/06/Summer\_Beach\_Theme.pdf
https://netbizzz.com/wp-content/uploads/2022/06/Merge\_Excel\_Files.pdf
https://scamfie.com/triaxes-stereotracer-photo-crack-activation-code-free-pc-windows-2022-latest/
http://masterarena-league.com/wp-content/uploads/2022/06/Dark.pdf
https://wakelet.com/wake/V9TsCt4u8Nr32tPU6qGVG
https://suchanaonline.com/super-msn-multi-messenger-crack-april-2022/